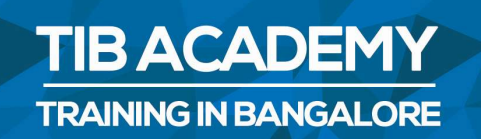

# **DELIVERING THE BETTER TRAINING**

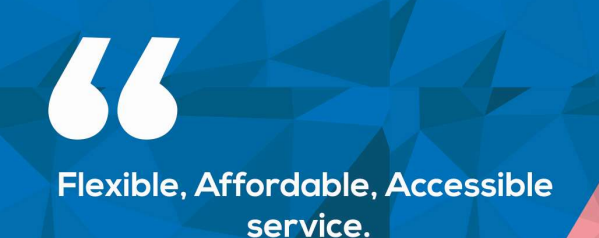

**CALL US** +919513332301

# **TIB ACADEMY'S SERVICE FEATURE**

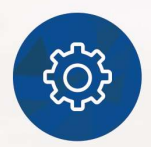

### **Affordable Fees**

We provide quality training with lowest price. This opportunity is available only at TIB Academy.

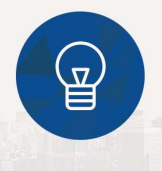

### **Experienced Trainers**

Learn technology with a experienced professional who have expertise in their particular technology.

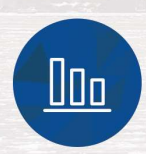

### **Flexible Timings**

We believe that everyone should get the opportunity to learn their desired course. So we provide flexibility timings.

### **Quick Contact**

Second Floor and Third Floor, 5/3 BEML  $\Omega$ Layout, Varathur Main Road, Kundalahalli Gate, Bengaluru, Karnataka 560066

www.traininginbangalore.com

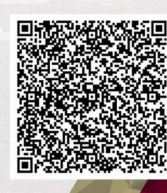

NO IN BAVO

DEM

 $\boxtimes$ info@tibacademy.com

**Q+919513332306** 

Meter<sup>™</sup>

**APACHE** 

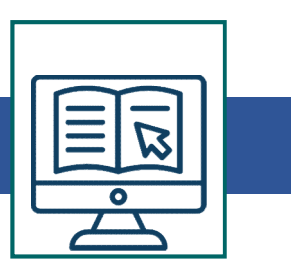

# JMeter Training Syllabus Java Basics:<br>• What are Classes and Objects?<br>• What are Methods and Functions?

- What are Classes and Objects?
- What are Methods and Functions?
- What is Inheritance?
- What is Encapsulation?
- Polymorphism?
- Constructors and Destructors?
- Sample Java program via notepad and command prompt? Sample Java program via Eclipse tool? • Sample Java program via notepad and command prompt? Sampl<br>Java program via Eclipse tool?<br> **Introduction to JMeter:**<br>
• What is JMeter?<br>
• History of JMeter.<br>
• Pros and cons of JMeter.<br>
• Pre-requisites to install JMeter

### Introduction to JMeter:

- What is **JMeter?**
- History of JMeter.
- Pros and cons of IMeter.
- Pre-requisites to install JMeter

- Sharing software's and relevant dependencies.
- Installing suitable version of Java.
- What is JMeter?<br>• History of JMeter.<br>• Pros and cons of JMeter.<br>• Pre-requisites to install JMeter<br>**Configuring JMeter in Easy Steps:**<br>• Sharing software's and relevant dependencies.<br>• Installing suitable version of Java

### Components of JMeter:

- Test Plan
- Thread Groups & Workbench

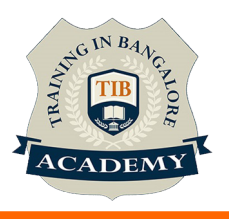

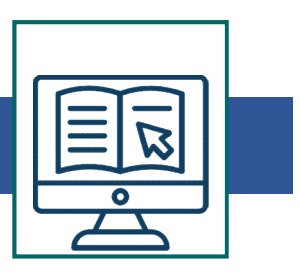

- Config Elements<br>• Timers<br>• Pre Processors
- Timers
- Pre Processors
- Post Processors
- Assertions
- Listeners

# How to do scripting with Recording and Replay Functionality:

- How to record?
- Dos and Don'ts during recording.
- How to replay?
- Dos and Don'ts during replay.
- How to debug the recorded code?

## Data Driven or Parameterization using CSV files:

- Fractional **How to do scripting with Recording and Replay Functionality:**<br>
 How to record?<br>
 Dos and Don'ts during recording.<br>
 How to replay?<br>
 Dos and Don'ts during replay.<br>
 How to debug the recorded code?<br> **Data D** Parameterization of input data from EXCEL sheet. • Dos and Don'ts during replay.<br>
• How to debug the recorded code?<br> **Data Driven or Parameterization using CSV files:**<br>
• Data driven of input data using inbuilt JMeter control.<br>
Parameterization of input data from EXCEL s
- Live example with parameterized script.

## Page Verification and Validation:

- 
- Ensuring that all the web pages are loaded during execution.
- Live example with page verification and validation.

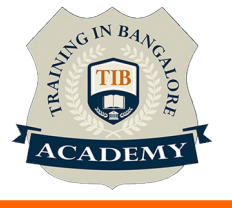

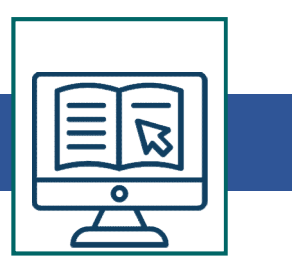

### Handling Dynamic Web Pages:

- Doing Scripting in such a way that it should not fail even the web pages changes dynamically for every loop.
- Introducing the concept called correlation to handle dynamic web pages recording and replay. • Doing Scripting in such a way that it should not fa<br>pages changes dynamically for every loop.<br>• Introducing the concept called correlation to hand<br>pages recording and replay.<br>• Live example with scripting on dynamic appl
- Live example with scripting on dynamic applications

# Different Types of Testing using JMeter:

Load/Stress testing: how to design and execute load test using

Endurance Testing: How to design and execute endurance test or long lasting testing.

Functional Automation Testing: How to do automation testing using JMeter.

Regression Testing: How to do testing on regressive/repeated test cases

**Database Testing:** How to put load on particular database query and get the response time of the respective query.

# Performing Distributed Testing

- Configuration for doing distributed testing.
- How to share the test across the computers which are in locations.

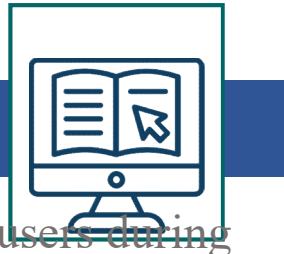

How to share the load injectors to share the virtual  $\mathbf{u}_s$ load test. Other Important Features of JMeter that we cover:<br>
Plugin for generating automated load test results and graphs<br>
Plugin for Server Monitoring of anache servers

- Plugin for generating automated load test results and graphs Plugin for Server Monitoring of apache servers
- Plugin for Load testing on Oracle Database
- Result analysis with third party website.
- Handling web service based applications.

### By the End of the Session:

- We will provide you all the paper works done by us.
- We will provide certificate from our institute for every successful completion of course.
- We will guide you other technologies that we offer on the relevant subject, that you could make use of. • Handling web service based applications.<br>• Handling web service based applications.<br>• We will provide you all the paper works done by us.<br>• We will provide certificate from our institute for every successful<br>completion o
- the reputed corporates

For More : https://www.traininginbangalore.com/jmetertraining-in-bangalore/

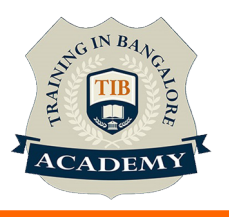

### **Other Activities**

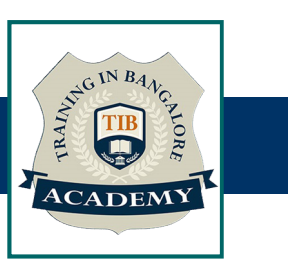

### Assessments

- Objective Assessments
	-
	-

Para Activities<br>Alternative<br>Syntactical based<br>-- Scenario based<br>The: At least 2 objective based assessments Para Activities<br>Alignents<br>Applective Assessments<br>-- Syntactical based<br>-- Scenario based<br>Arte: At least 2 objective based assessments<br>-- Practical Assessments Note: At least 2 objective based assessments in each module Other Activities<br>
Subsessments<br>
• Objective Assessments<br>
– Scenario based<br>
Mote: At least 2 objective based assessments in each module<br>
• Hands On – Practical Assessments<br>
– Scenario based<br>
Mote: At least 2 Hands on assess Fractivities<br>
Sinents<br>
Sinentical based<br>
Scenario based<br>
The Scenario based<br>
Sinentical Assessments<br>
Scenario based<br>
The Scenario based<br>
The Scenario based<br>
The Scenario based<br>
The Scenario based<br>
The Atleast 2 Hands on as -- Syntactical based<br>
-- Scenario based<br>
Note: At least 2 objective based assessments in each modu<br>
-- **Hands On – Practical Assessments**<br>
-- Scenario based<br>
Note: At least 2 Hands on assessments in each module<br>
Assignment

- -

Note: At least 2 Hands on assessments in each module Note: At least 2 objective based assessments<br>
• Hands On – Practical Assessments<br>
– Scenario based<br>
Note: At least 2 Hands on assessments in eac<br>
Assignments<br>
• Hands On – Practical Assignments<br>
Note: At least 4 Hands on a

### **Assignments**

Note: At least 4 Hands on assignments in each module

• Regular tasks on each module

Note: Tasks are focused more to improve self learning

Resume Support & Interview Preparation

- Work on one or two mini projects
- Discuss and convert the current working project into Note: At least 4 Hands on assignments in each module<br>
sks – Home Work<br> **Regular tasks on each module**<br>
Note: Tasks are focused more to improve self learning<br>
sume Support & Interview Preparation<br> **Work on one or two mini p** Sks – Home Work<br>
Regular tasks on each module<br>
Note: Tasks are focused more to improve self lea<br>
sume Support & Interview Preparation<br>
Work on one or two mini projects<br>
Discuss and convert the current working proje<br>
Jmeter